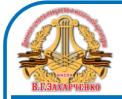

ДОКУМЕНТ ПОДПИСАН<br>УСИЛЕННОЙ КВАЛИФИЦИРОВАННОЙ ЭЛЕКТРОННОЙ ПОДПИСЬЮ

## сведения о сертификате ЭП

Сертификат: 3697a386976570a313f90f561380c843 Выдан: Казначейство России Действителен: с 20.02.2023 по 15.05.2024

Приложение 2 к рабочей программе основного общего образования

## **ПОУРОЧНОЕ ПЛАНИРОВАНИЕ**

по учебному предмету «Информатика и ИКТ» (7-9 классы)

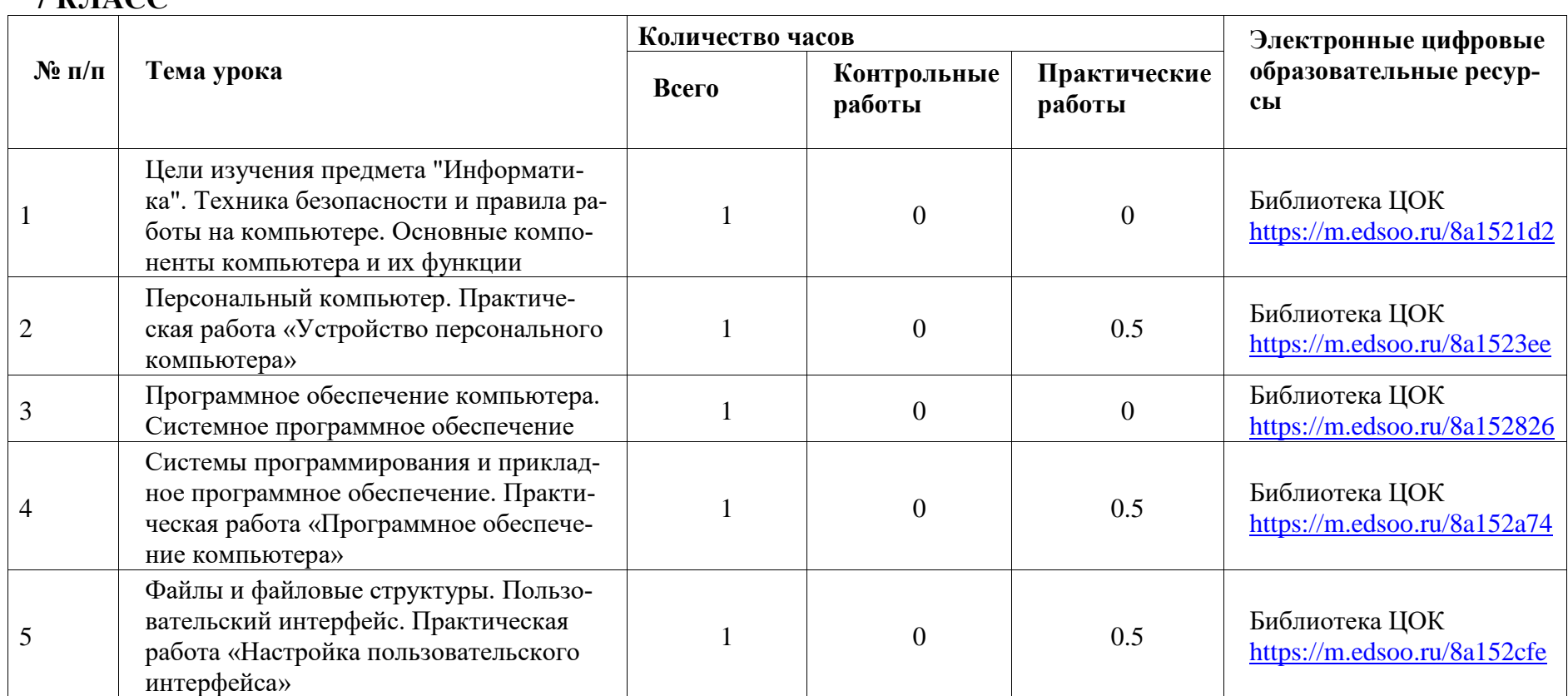

## $7 V I A C C$

1

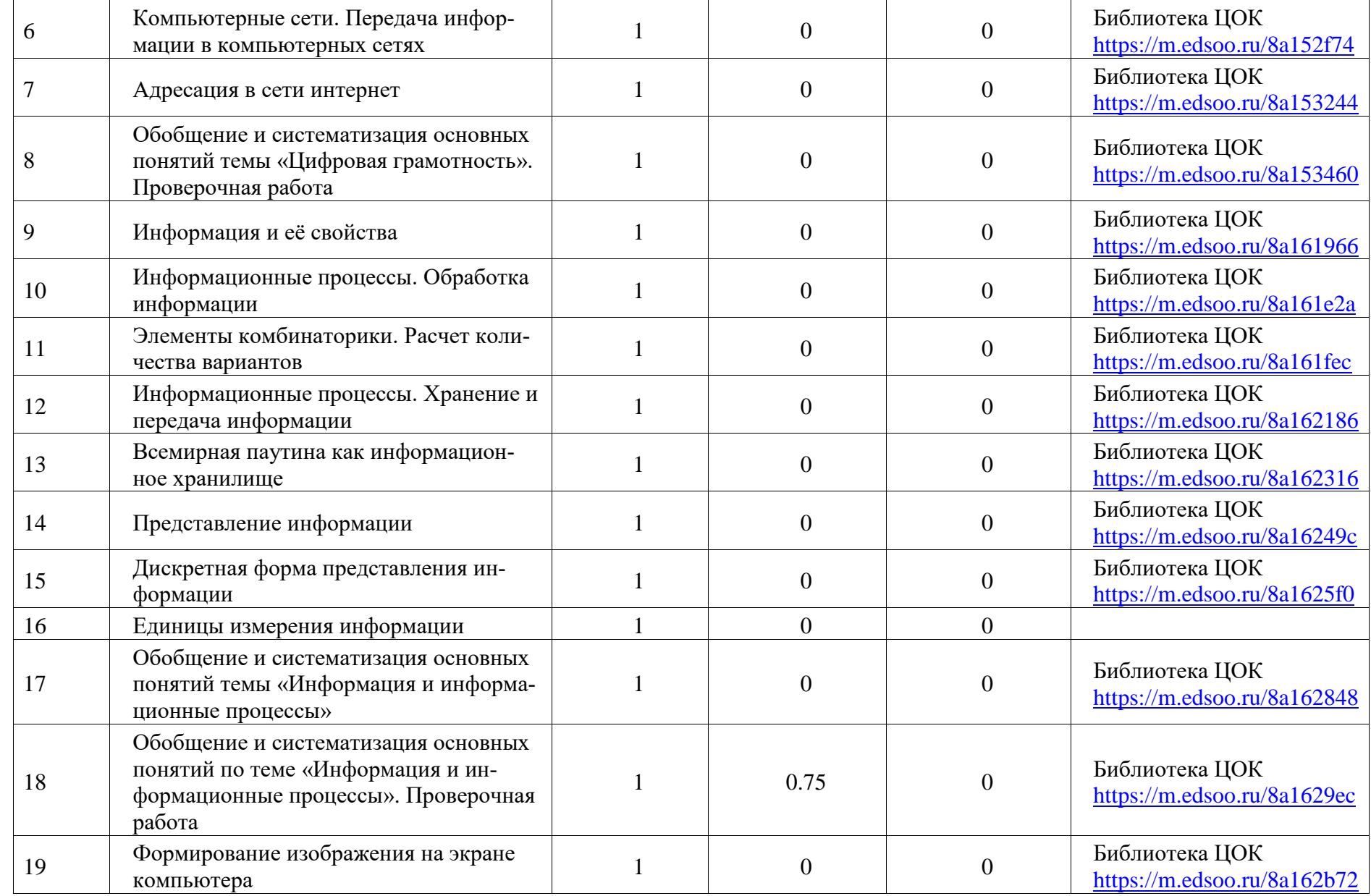

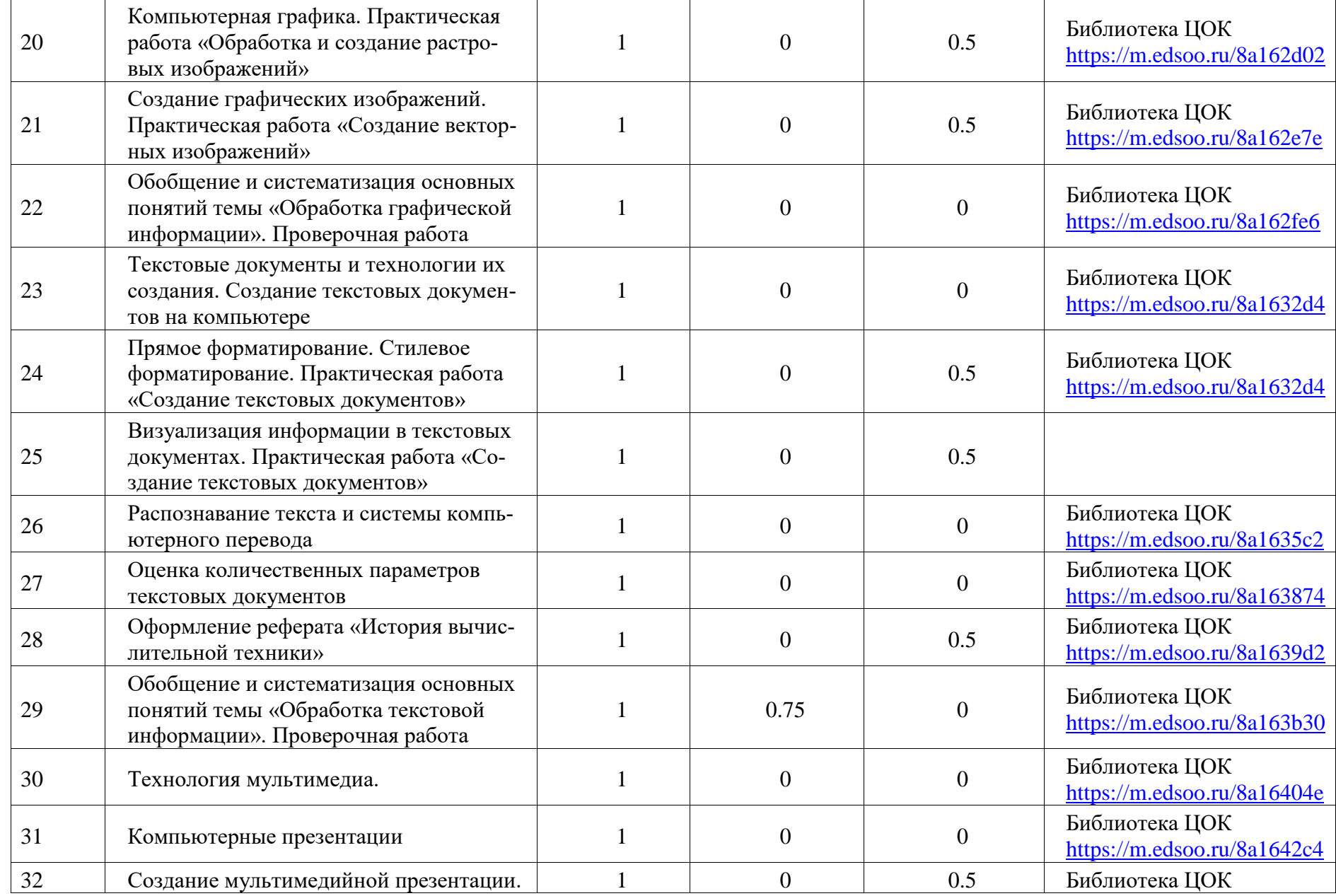

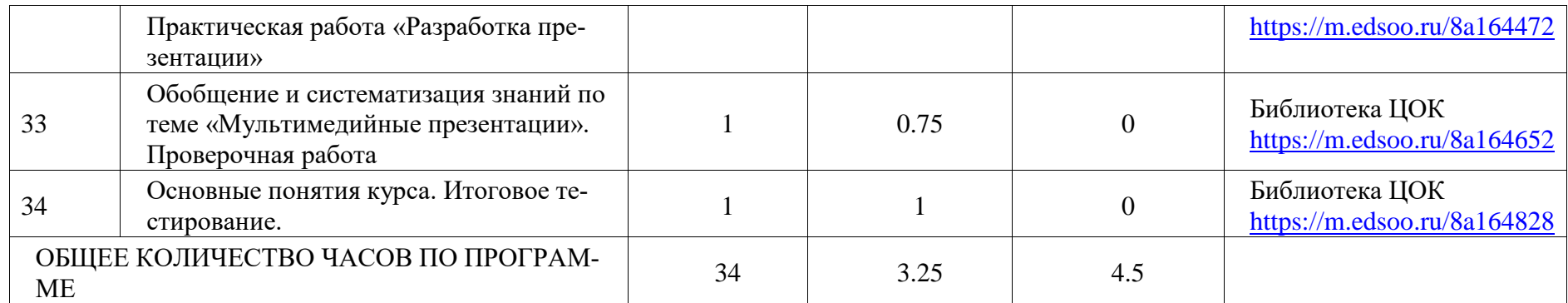